## A note concerning a BASIC display generator for search tasks

## S. A. ROBERTSON

*Manchester Polytechnic, Manchester, England Mi5 5FG*

Stimulus materials for visual search experimentation of the sort performed by Neisser (1963) and later by Kristofferson (1972) often take the form of lists of, or matrices containing a number of background elements and a number of targets. In this context, elements and targets might well be numbers, letters, words, or other characters or character strings. In such experiments, an important variable underlying search or scanning time is the serial position of the target(s), that is, the number of earlier items (see Neisser, 1963).

A BASIC program is presented below which can conveniently prepare stimulus materials of this type. The user is able to determine the number of matrices and their size as well as the elements to be used as targets and background. These may be any characters or character strings. The program randomly generates a matrix of background elements and then allocates the target(s) to random positions within it. For each target, a count is made of the number of preceding elements, while a count is also made of the frequency of each nontarget; these details are output after each matrix.

Program Input. At Line 30 the number of matrices required (M) and the number of rows and columns required in each matrix (R and C) are input. Note that C is the number of elements in each row, where each element might occupy more than one character position as determined by the user. At Line 40 the number of targets (T) and the number of background elements (S) are input. Finally, the targets and then the background elements are input stepwise.

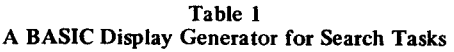

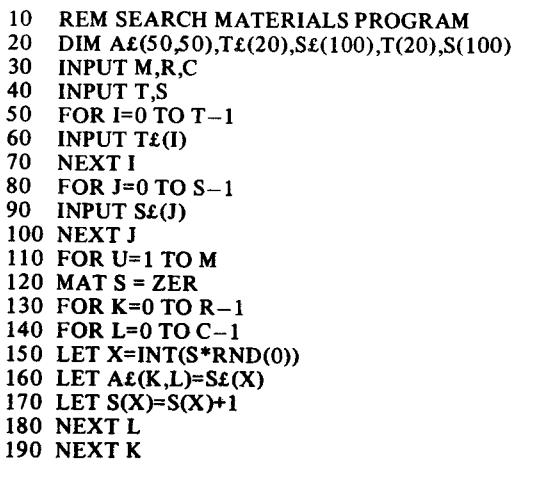

200 FOR  $N=0$  TO  $T-1$ 210 LET Y1=INT( $R*RND(0)$ ) 220 LET Y2=INT  $(C*RND(0))$ 230 LET Z=O 240 IF A£(YI,Y2)<>S£(Z) THEN 270 250 LET S(Z)=S(Z)-I 260 GOTO 300 270 LET Z=Z+1 280 IF Z=S THEN 210 290 GOTO 240 300 LET A£(y 1,Y2)=T£(N) 310 LET T(N)=YI \*C+Y2 320 NEXT N 330 FOR 0=0 TO R-I 340 FOR P=OTO C-I 350 PRINT A£(O,P); 360 NEXTP 370 PRINT 380 NEXT 0 390 IF T=O THEN 440 400 PRINT "TARGET","NO. OF EARLIER ELEMENTS" 410 FOR  $Q=0$  TO T $-1$ 420 PRINT T£(Q),T(Q) 430 NEXTQ 440 PRINT "NONTARGETS","FREQUENCY" 450 FOR Y=O TO S-I 460 PRINT S£(Y), 470 IF S(Y»=O THEN 490 480 LET S(Y)=O 490 PRINT S(Y) 500 NEXTY 510 NEXT U 520 STOP 530 END

Program Limitations. Apart from the DIM restrictions in Line 20, T may be any value  $\geq 0$  provided that  $R^*C \geq T$ , as each target must be found a location in the matrix. S may be any value  $> 0$ , subject to the same DIM statement. If the BASIC compiler used is unable to execute Line 120, this may be replaced by:

> 120 FOR  $A = 0$  TO  $S - 1$ 122  $S(A) = 0$ <br>124 NEXT A **NEXT A**

Computer and Availability. The program was developed on an ICL 1902S computer. Sample output and program listings are available (at no cost) from the author at the School of Psychology, Manchester Polytechnic, Gaythorn Annexe, River Street, Manchester, England M15 5FG.

## REFERENCES

- KRISTOFFERSON. M. W. Types and frequency of errors in visual search. *Perception* & *Psychophysics.* 1972, 11. 325-328.<br>Neisser.
- NEISSER. U. Decision-time without reaction-time: Experiments in visual scanning. *A merican Journal of Psychology.* 1%3. 76. 370-385.

(Accepted for publication July 26, 1977.)